# **Dynamically Extensible Policy Server and Agent**

## Yasusi Kanada Hitachi Ltd., Systems Development Laboratory

# **Background**

- The function of network node will be dynamically **extensible.**
	- ◆ Software can be added/replaced by, e.g.,
		- Active packets
		- Java code injection
	- ◆ Hardware can be added/replaced by, e.g.,
		- Board addition/replacement
	- ◆ Both software and hardware functions can be added/replaced on-the-fly (while the node is running).
- **Thus, policies should be dynamically extensible.** 
	- ◆New classes of policies should be able to be added dynamically
		- if the network is controlled/managed by policies, and
		- if the network function may be added dynamically.

# **Problem**

### ■ Conventional policy-based systems do not allow **dynamic extension.**

◆E.g., in COPS-PR, policies are stored in staticallyspecified PIBs.

- New classes of policies require new PIB specification.
- If starndard-based, vendors must wait for PIB standardization.
- No dynamic extension, even if non-standard PIB is used.

Policy 2002 2002-6-5 Yasusi Kanada (C) Hitachi Ltd. 3

# **Solution**

#### ■ The policy-extension-by-policy (PXP) method has been **developed.**

◆A new policy class is defined by predefined PD/PE policies in the PXP method.

- A PD (policy definition) policy contains device-*in*dependent definitions of user-defined policy classes, and
- A PE (policy embedding) policy contains device-dependent methods for translation of user-defined policies into device configurations.
- **PD/PE policies are meta policies.**

# **An Architecture for the PXP Method**

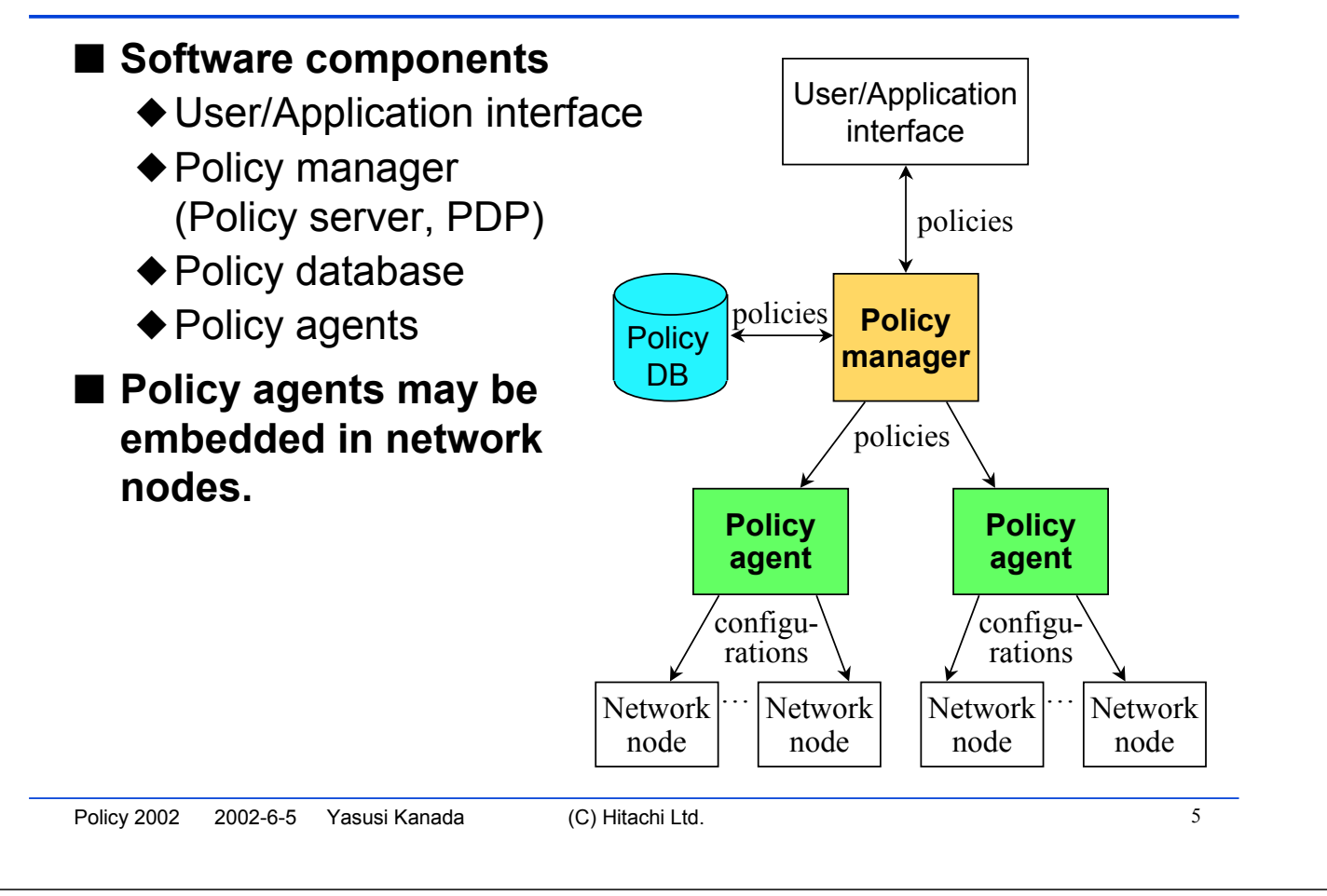

# **Policy Deployment Process of the PXP Method**

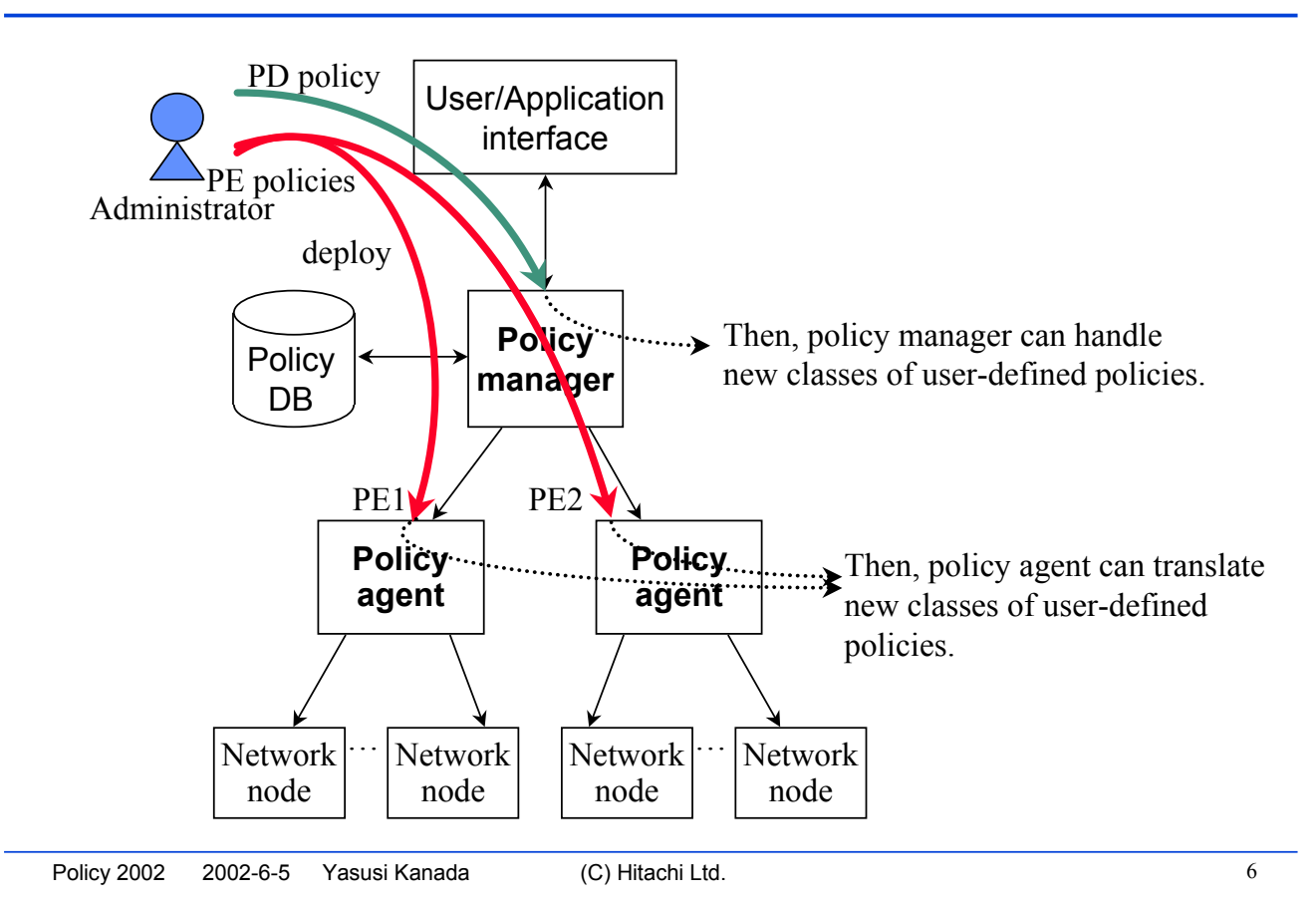

# **Basic Policy Information-model**

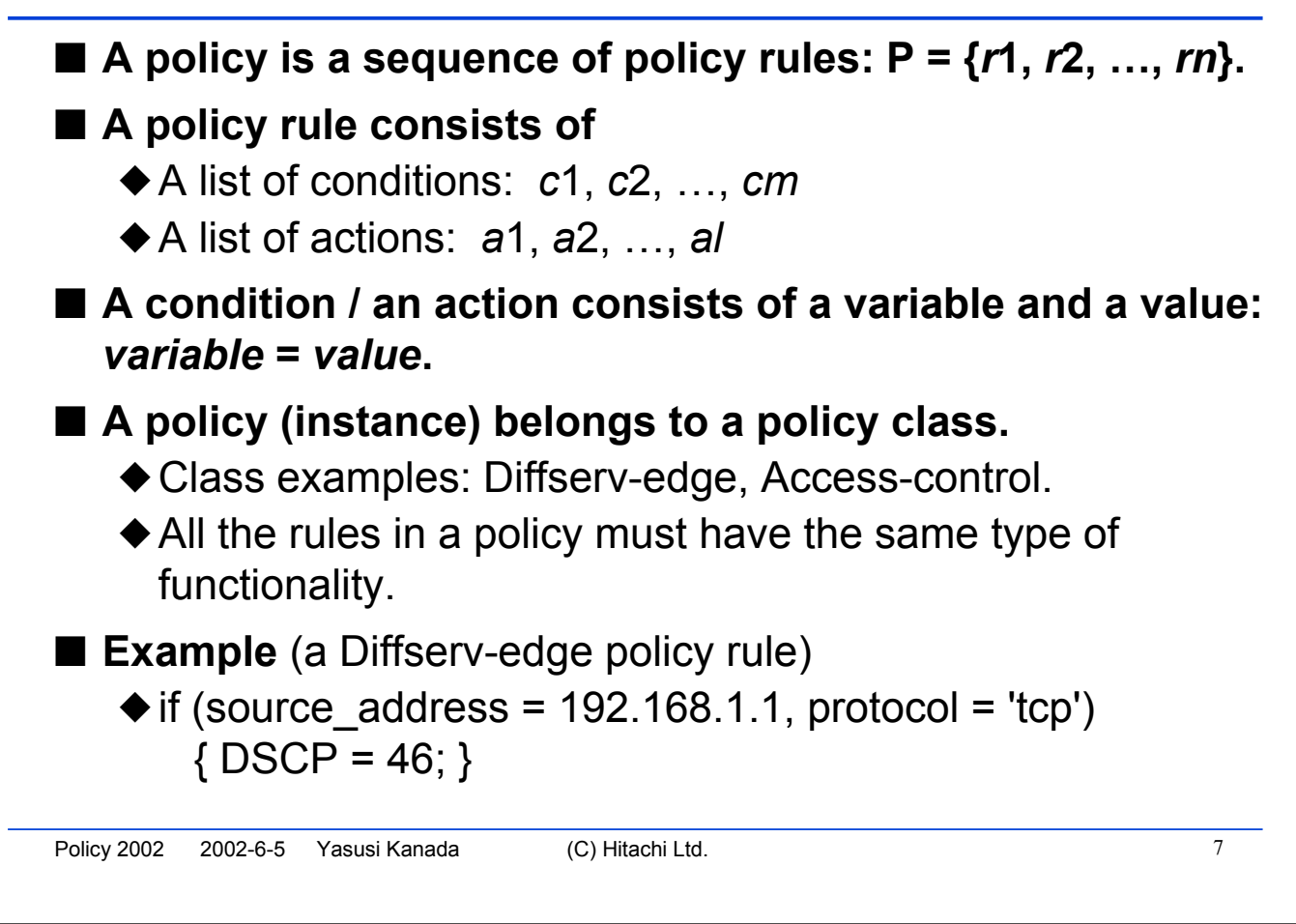

# **Prototype Development**

#### ■ **Three policy classes were predefined.**

- ◆PolicyToTelnet (an amalgame of PD & PE policies)
	- Most important
- ◆ PolicyVariableDefinition (a PD policy)
- ◆ PolicyValueTranslation (an amalgame of PD & PE policies)

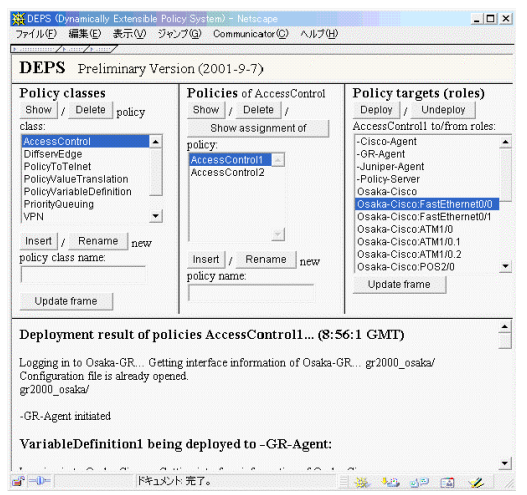

- **A PolicyToTelnet policy rule defines**
	- ◆a user-defined policy class, and
	- ◆the method of translating a policy of this class into CLI commands.

# **PE Policy**

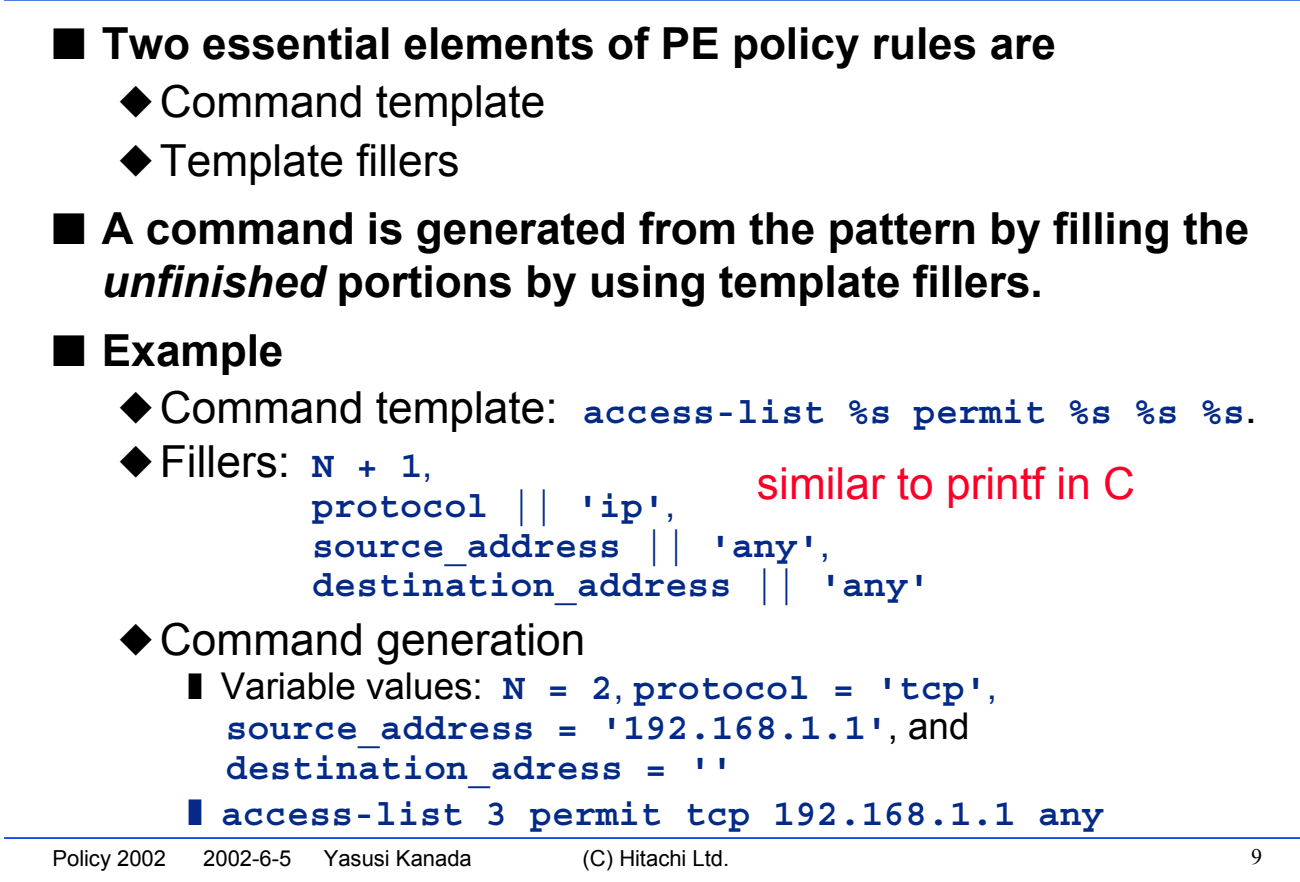

# **PolicyToTelnet Policy and Policy Deployment**

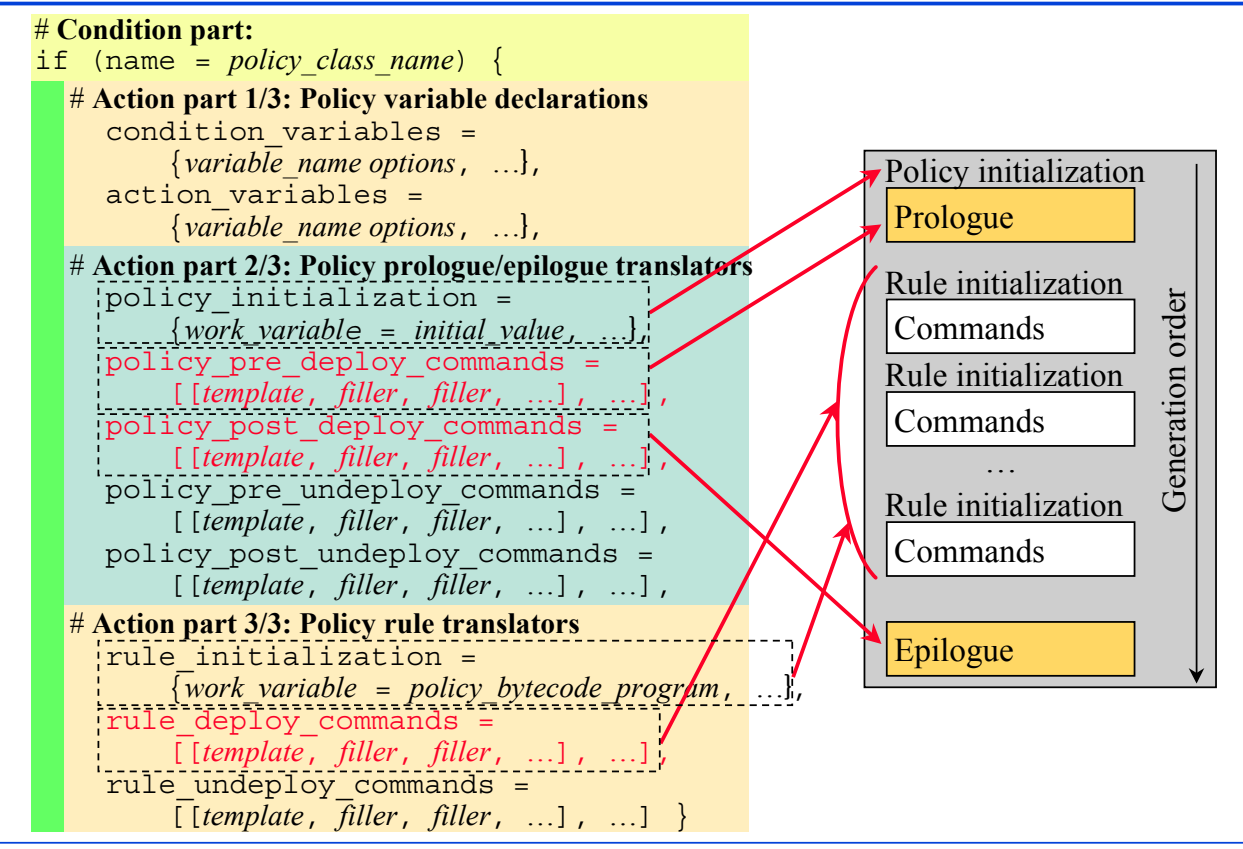

# **PolicyToTelnet Policy and Policy** *Un***deployment**

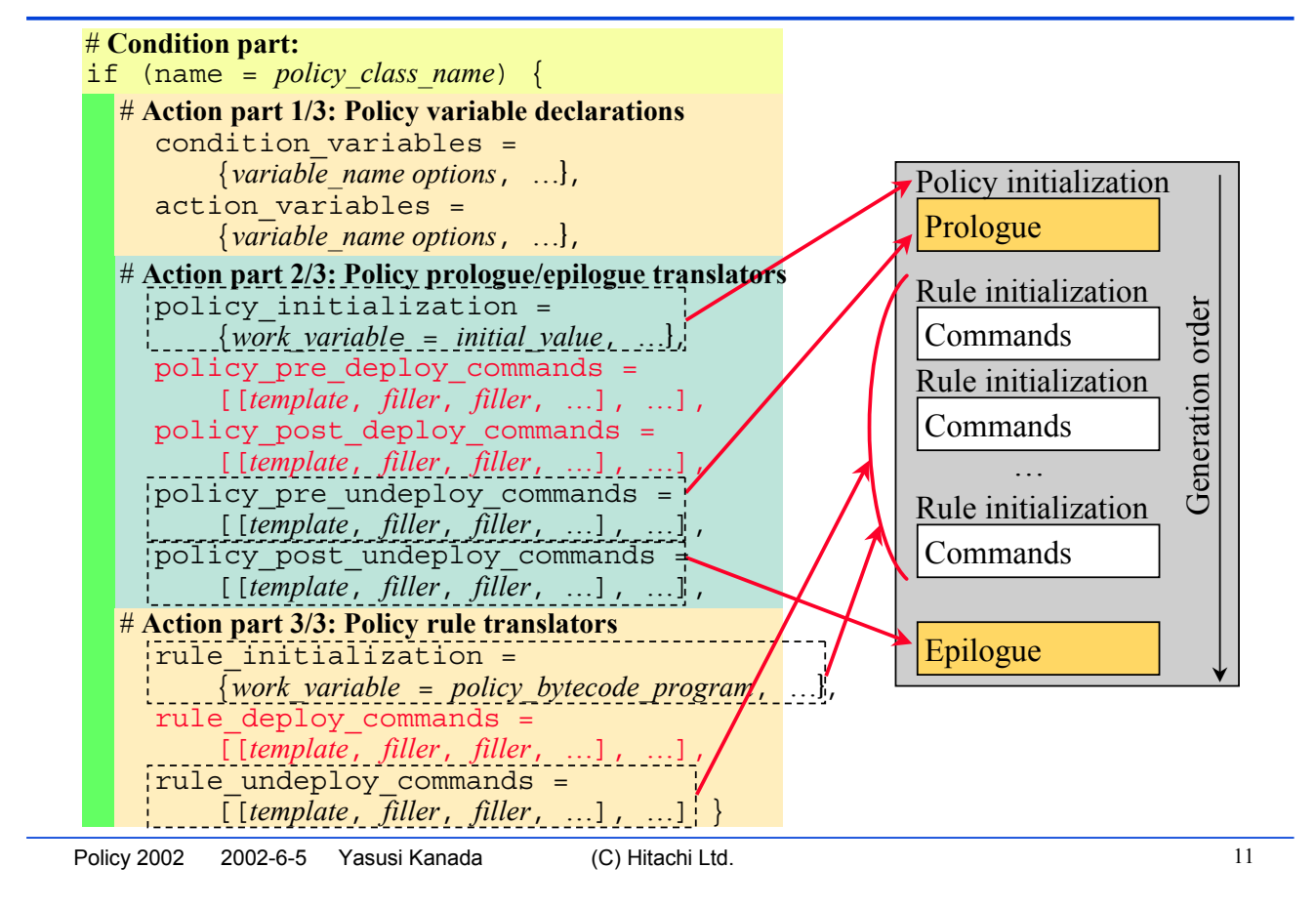

# **Conclusion**

#### ■ By using the PXP method,

- ◆Policies with new functionality can be added/replaced by using preexisting interfaces such as CLI, MIBs, PIBs, APIs, hardware tables.
- ◆ Policy classes can be defined by users or applications much easier.